## **Дистанционный выключатель AK-RK02S-DL-433 MHz 2-канала, 12 В**

## *Технические параметры:*

Напряжение питания: 10-15 Вольт Ток потребления устройством: 60 мА Рабочая частота: 433 МГц Максимальный ток нагрузки: 10 Ампер Максимальное количество брелков: 20 шт Расстояние действия брелков до 100 метров Рабочая температура:  $-10^{\circ}C \div +60^{\circ}C$ Габаритные размеры: 85х37х21 мм.

*Принцип подключения:* (рис.1) на вход +12В (клемма 1) подключите +12В блока питания, на вход -12В (клемма 2) подключите -12В (GND) блока питания. От клеммы 3 подключите провод и присоединяете его на клемму 4 для канала №1 и от клеммы 6 подключите провод и присоединяете его на клемму 7 для канала №2. От клеммы +12В (клемма 1) подключите один провод на нагрузку №1 и еще один провод на нагрузку №2 (электрический прибор, лампу, сирену и т.д.), которые будут управляться брелками. Второй провод нагрузки №1 подключите на клемму 5, а нагрузки №2 – подключите на клемму 8. Нагрузка изначально отключены и будут включаться брелком.

*Кнопки программирования:* предназначены для присоединения новых брелков или обнуления. Для запоминания устройством нового брелка для канала №1 нажмите на кнопку №1, когда загорится светодиод, отпустите кнопку. Далее кратковременно нажмите на верхнюю кнопку брелка (кнопка А), светодиод мигнет и погаснет. Код нового брелка записан и он готов к эксплуатации канала №1. Для запоминания устройством второй кнопки брелка для канала №2 нажмите на кнопку №2, когда загорится светодиод, отпустите кнопку. Далее кратковременно нажмите на нижнюю кнопку брелка (кнопка В), светодиод мигнет и погаснет. Код нового брелка записан и он готов к эксплуатации канала №2.

Для добавления следующего брелка повторите вышеописанную процедуру.

Для обнуления всех брелков нажмите на кнопку №1 и удерживайте. Светодиод засветится, а потом погаснет, после чего можете отпускать кнопку – память устройства обнулена. Теперь Вы можете присоединять брелки заново. Это пригодится когда, например, Вы утеряли брелок и Вам не нужно чтобы нашедший мог управлять Вашим устройством. Вам в этом случае нужно обнулить устройство, а затем присоединить к нему брелки, которые есть у Вас. После этих действий, утерянный брелок уже будет не активным.

*Режим работы по умолчанию:* кнопка А включает и выключает нагрузку №1, кнопка В включает и выключает нагрузку №2.

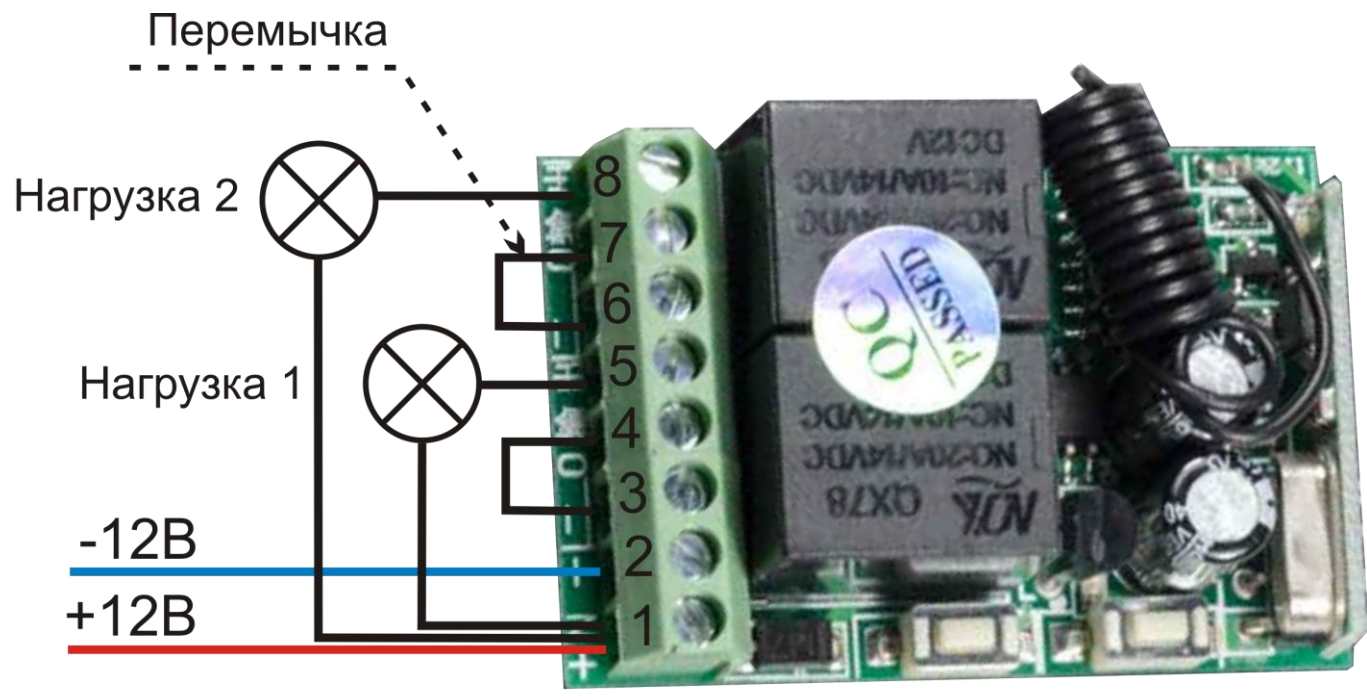

Кнопка Кнопка програм. програм.  $N<sub>2</sub>1$  $N<sub>2</sub>$ 

Рисунок 1 – Примерная схема подключения нагрузки